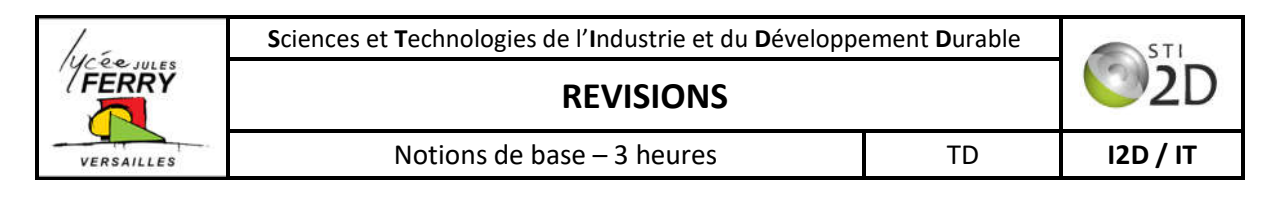

## **Mise en situation.**

Vous êtes gestionnaire logistique d'une société d'import-export de céréales en milieu portuaire et vous allez devoir gérer le stock de céréales, planifier les entrées et sorties des navires, les convois ferroviaires et votre flotte de semi-remorques.

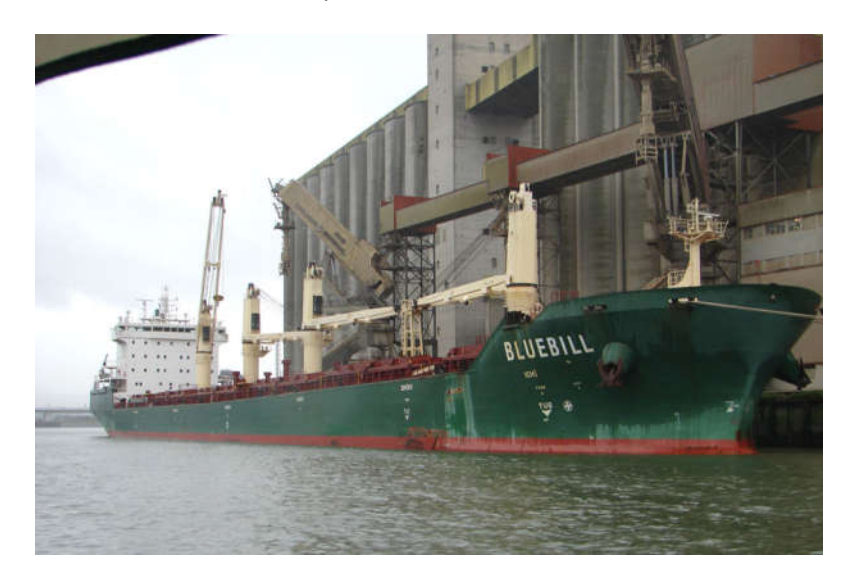

*Vous disposez de 6 silos de stockage de capacité respective 20000, 17000, 13000, 12000, 10000 et 8000 tonnes de blés ou de maïs en grain.*

## **1. Gestion de l'approvisionnement des silos.**

Vous disposez de « camions-benne » tous identiques dont les caractéristiques sont données sur la figure ci-dessous. Toutes les dimensions sont en millimètre (mm).

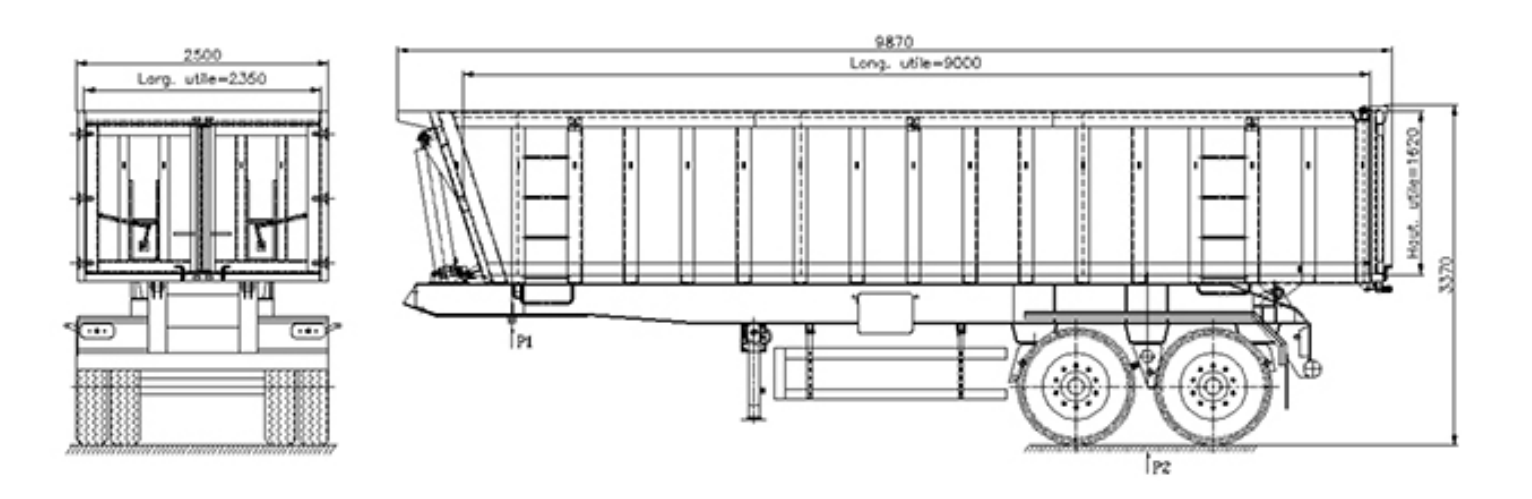

#### **1.1. Rappel sur les unités.**

- **a)** Donner la relation entre le mm et le m ?
- **b)** En utilisant les puissances de 10<sup>n</sup>, exprimer 1mm en m.
- **c)** Quelles sont respectivement la Largeur<sub>utile</sub>, la Longeur<sub>utile</sub> et la × hauteur<sub>utile</sub> exprimées en mm puis en m, de la benne ?
- **d)** Déterminer l'expression littérale de la section de la benne S<sub>benne</sub>?
- **e)** Calculer alors la section de la benne S<sub>benne</sub> en mm<sup>2</sup> puis en m<sup>2</sup>.
- **f)** Exprimer  $1mm^2$  en  $m^2$  en utilisant les puissances de  $10^n$ .
- **g)** En supposant que la benne est de forme parfaitement parallélépipédique, déterminer l'expression du volume utile de la benne Vbenne.
- **h)** Calculer ce volume  $V_{\text{benne}}$  en mm<sup>3</sup> et en m<sup>3</sup>.
- **i)** Peut-on alors écrire que  $1m^3 = 10^9$  mm<sup>3</sup> ou bien encore que 1 mm<sup>3</sup> =  $10^{-9}$ m<sup>3</sup> ?

#### **1.2. Détermination du nombre de trajets nécessaires au remplissage des silos.**

#### Quel que soit le résultat précédent, on tiendra compte d'un volume Vbenne de 35m<sup>3</sup>.

- **a)** Déterminer la masse totale de céréales M<sub>tot</sub> contenue dans les 6 silos en tonne.
- **b)** Rappeler la relation entre 1 t et le kg. Déterminer alors  $M_{\text{tot}}$  en kg
- c) En tenant compte de la masse volumique moyenne des céréales p<sub>céréales</sub> de 780 kg/m<sup>3</sup>, quel est le volume total des silos  $V_{\text{silos}}$ .
- d) Combien de bennes N<sub>benne</sub> vont être nécessaires afin de remplir la totalité des silos ?

#### **1.3. Durée de remplissage de la totalité des silos.**

#### *Quel que soit le résultat précédent, on prendra nombre total de bennes Nbenne de 2930.*

Chacun de vos chauffeurs peut effectuer 33 livraisons/jour et vous disposez de 11 camions bennes.

- **a)** Combien de tonne de céréales peuvent être livrées quotidiennement par jour ouvré (du lundi au vendredi) ?
- **b)** Combien de trains de 2500t devez-vous prévoir quotidiennement ?
- **c)** Quelle sera la durée en nombre de jours ouvrés afin de remplir la totalité des silos ?

## **2. Gestion du trafic maritime.**

L'exportation des céréales est réalisée avec l'Asie, la distance à parcourir est de 10 500km. Les vraquiers céréaliers (navires de charges) dont vous disposez ont une vitesse moyenne de 15 nœuds et une capacité de chargement de 60 000t ; la durée entre le chargement et le déchargement est, compte tenu de leur tonnage, d'une journée entière à quai dans chacun des ports (départ et arrivée).

## **2.1. Durée d'un cycle pour chacun des vraquiers.**

- **a)** On rappelle que le nœud est la vitesse usuelle utilisée pour la navigation tant maritime qu'aérienne. 1 nœud = 1,852 km/h. Combien de jours entiers va il falloir à chaque vraquier pour effectuer le trajet aller ?
- **b)** Combien de jours entiers faudra-t-il à chacun de vos vraquiers afin qu'il effectue un cycle entier entre le chargement au port de départ et le retour à ce même port ?

#### **2.2. Détermination de nombre de navires.**

Quel que soit le résultat précédemment trouvé on tiendra compte d'une durée d'un cycle complet pour chacun des vraquiers de 34 jours. On rappelle également que les camions peuvent livrer environ 10 000t de céréales/jour, mais qu'ils ne le font que les jours ouvrés, c'est à dire 5 jours sur 7 (lundi à vendredi), et on ne tiendra pas compte des jours fériés.

- **a)** Dans ces conditions, quelle sera la quantité de céréales livrée par les camions au cours d'un cycle complet pour l'un des vraquiers ?
- **b)** Déterminer alors le nombre de vraquiers de 60 000t dont vous devez disposer afin d'exporter ces céréales ?

# **3. Gestion des camions bennes.**

#### **3.1. Gestion du carburant**

Au cours de chacune des livraisons, un camion parcourt une distance moyenne de 11,5km.

- **a)** Calculer la distance quotidienne parcourue par chaque camion.
- **b)** Les camions consomment une moyenne de 38,3 l/100km, déterminer la consommation quotidienne de chacun des camions.
- **c)** Quelle est la consommation quotidienne en carburant de l'entreprise ?

## **3.2. Choix de la cuve.**

L'entreprise dispose d'une cuve cylindrique pour le gasoil, et souhaite effectuer son remplissage de manière hebdomadaire. La cuve ne peut pas être entièrement vidée, son contenu minimal doit être de 2800 litres.

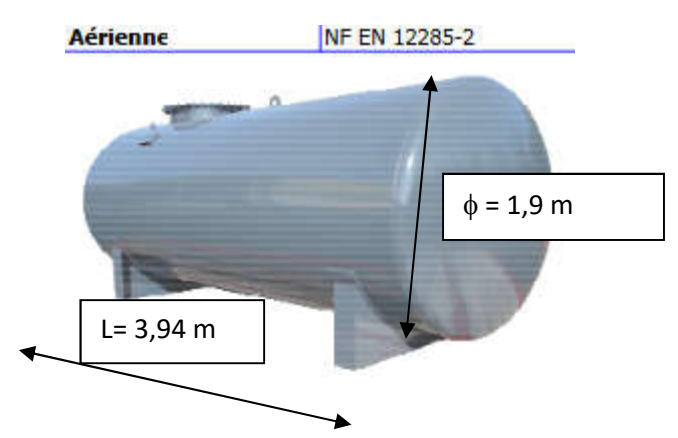

- **a)** Déterminer l'expression puis calculer la section utile de la cuve sachant que l'épaisseur des parois est de 6mm.
- **b)** En déduire le volume en m<sup>3</sup> (on tiendra compte toujours d'une épaisseur de parois de 6mm).
- **c)** La cuve convient-elle, sachant que la consommation hebdomadaire des camions est de 7267,5 litres.

# **4. Planification.**

Compléter le planning proposé en considérant qu'à partir du 06/09/2021, il y a 70000t de céréales dans les silos et que les camions livrent ce jour-là. On nommera les différents vraquiers par BLUE BILL1, BLUE BILL2 ...

Reprendre la question en utilisant un tableur ou un traitement de texte

# **Septembre 2021**

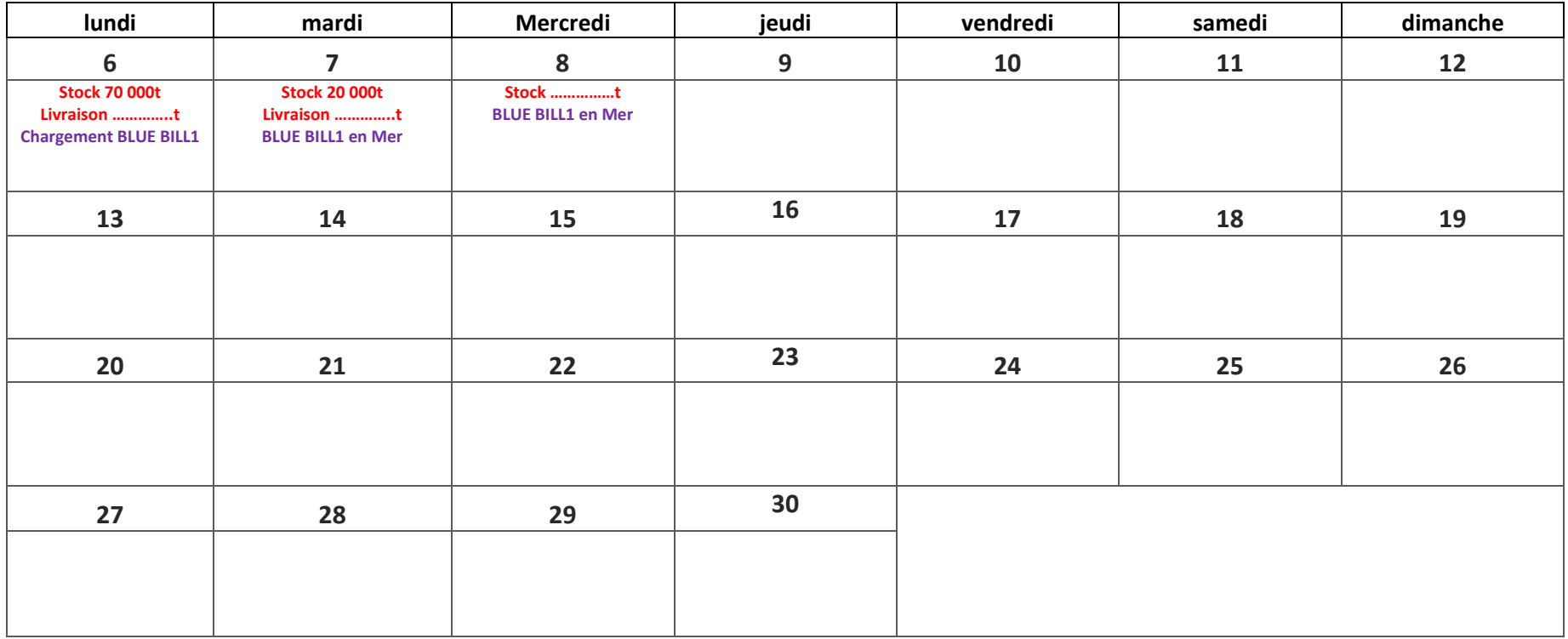